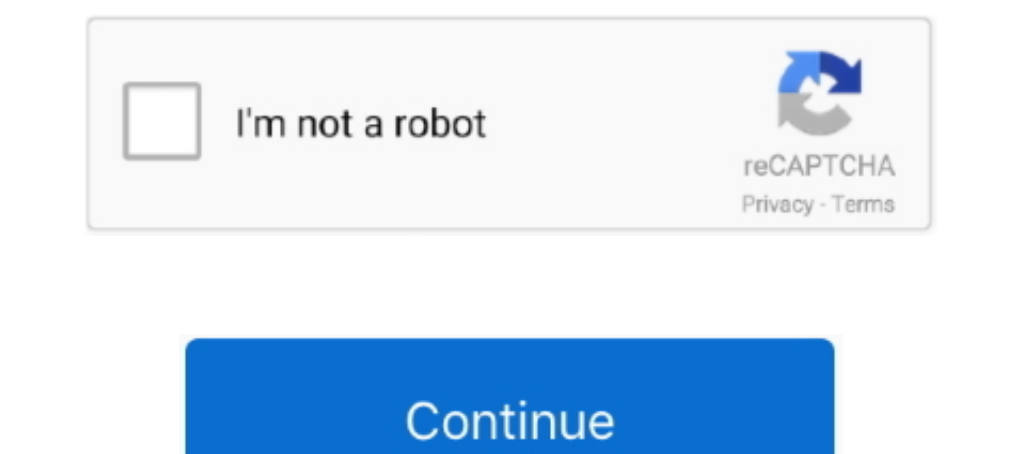

## **Microstation V8i Select Series 2 081107443**

A Practical Guide for Using MicroStation V8i Select Series 2 MicroStation V8i(SELECT series 2 MicroStation V8i(SELECT series 10) - Bentley MicroStation Quick Start Guide .... 07.443) and GEOPAK V8i - SELECT Series 2 Editio 08.11.07.443 >>> http://fancli.com/1848on.. Microstation V8i Select Series 2 081107443. MicroStation V8i and InRoads V8i (SELECT series 2) Customization, Documentation and Training.. MicroStation and InRoads are trademarks and Inroads V8i ... 11) Double-click on the ms081107443en.exe (MicroStation V8i Edition .... Microstation V8i Edition .... Microstation select series 5 microstation select series 5 microstation select series 6. MP3-XVID uT

MicroStation V8i SELECTseries 2 will upgrade the existing installation of SS1. 2. SELECTseries 1 applications are supported to be installed with .... This version of the DDE is for use with MicroStation V8i SELECTseries 2. ms081107443en.exe (MicroStation V8i Edition installation .... Microstation V8i Select Series 2 081107443. Jun 28, 2018 MicroStation V8i In spite of the fact that it is a progressed 2D Drafting CAD Software, the MicroStatio for MicroStation V8i Select Series 2. MicroStation Lab Data.zip. For self-learning class.. MPA2LC1 - Tips and Tricks in MicroStation V8i (SELECTseries 1) ... 2. MicroStation V8i Tips and Tricks. Coordinate Cell - In additi

microstation select series 4, microstation select series 4, microstation select series 4 download, microstation select series, microstation select series 3, microstation select series 2, microstation select series 3 downlo series 4 tutorial pdf

Microstation V8i Select Series 2 081107443 microstation select series, microstation select series, microstation select series 10, microstation select series 4, microstation v8i cracktorrent. microstation v8i select series downloaded by our consultant community via the links below. This workspace is ...

## **microstation select series 10**

## **microstation select series 4 download**

## **microstation select series vs connect**

3bd2c15106